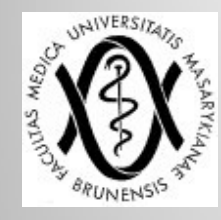

# **PACS, digitalizace,…**

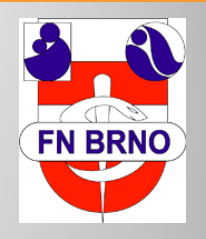

 

> **J. Foukal, A. Neumann** Radiologická klinika LF MU a FN Brno

# **digitalizace**

- Jak získat digitální data?
	- naskenování klasických RTG obrazů
	- nepřímá digitalizace computed radiography (CR)
	- přímá digitalizace direct radiography (DR, DX)

# **nepřímá digitalizace**

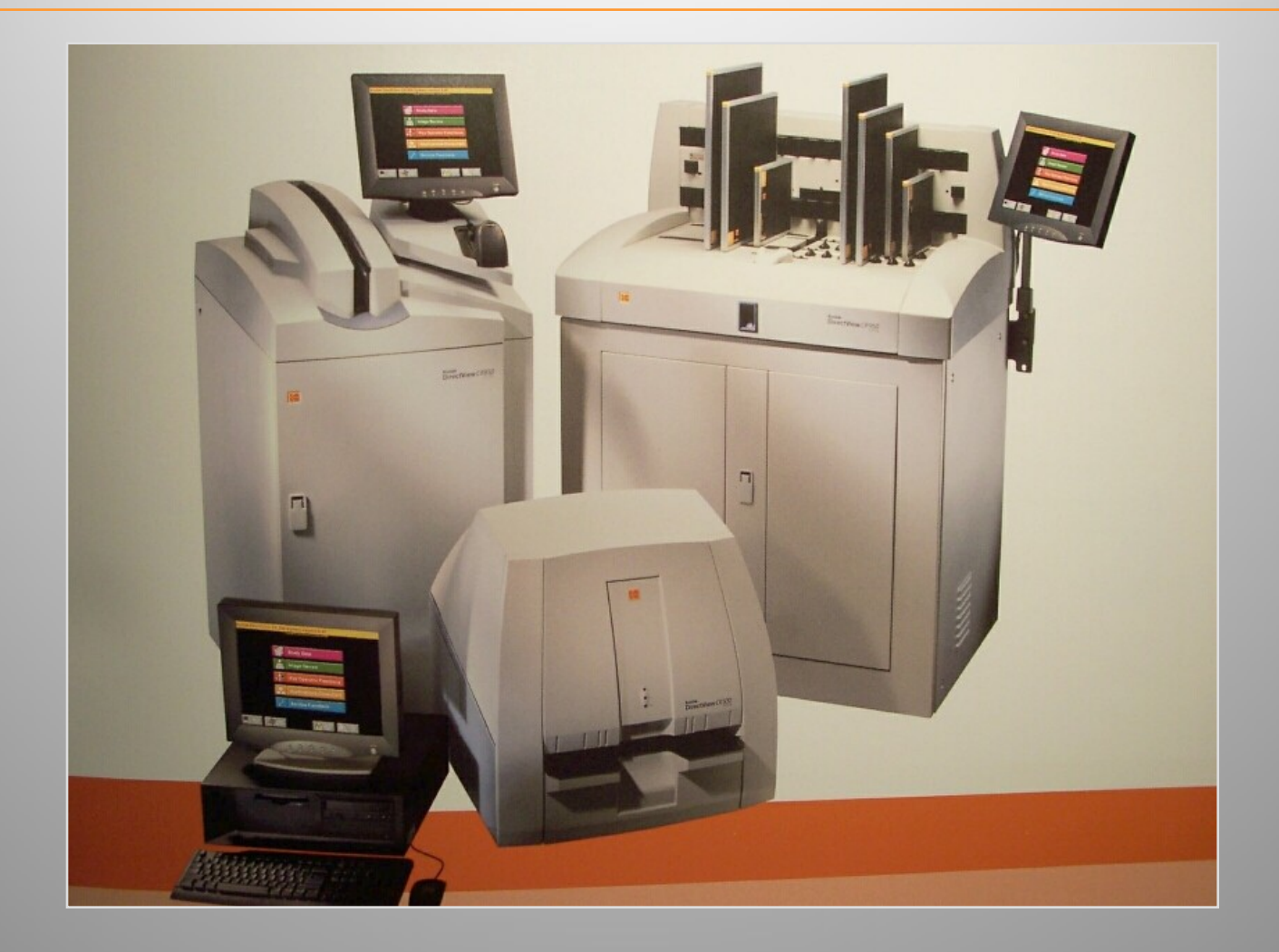

# **nepřímá digitalizace**

- Místo kazety s filmem využívá kazetu s pameťovou folií
	- Folie obsahuje mikrokrystaly fosforeskující látky photostimulable phosphor (PSP) – materiál CsI,CsBr,…
	- Při expozici rentgenového záření dochází k excitaci elektronů uvnitř krystalů, tyto elektrony setrvávají v metastabilním vysokoenergetickém stavu.

- Kazeta se vloží do skeneru, který obraz přečte a převede do digitální podoby
	- Ke čtení slouží laserový paprsek, který uvolní excitované elektrony, což vyvolá emisi viditelného světla - fotonu. Fotony jsou zachyceny ve fotonásobiči a převedeny na el. signál.

# **přímá digitalizace**

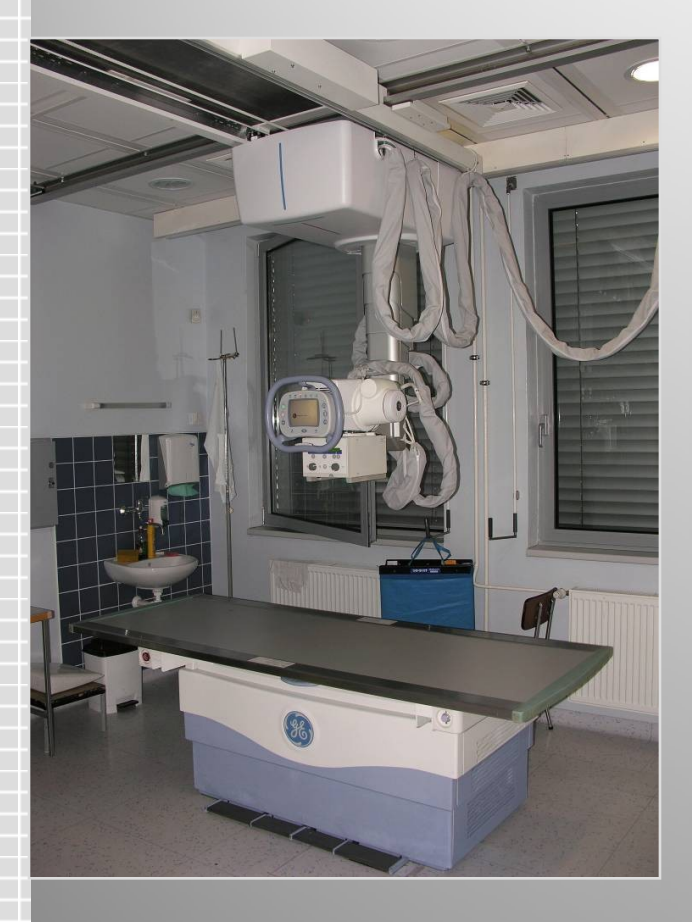

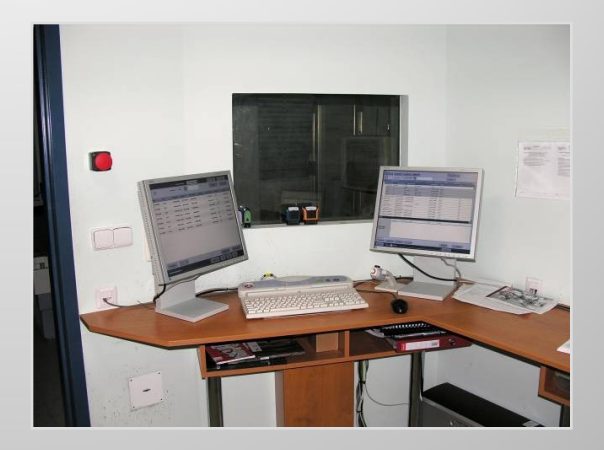

- Zachycený obraz je přenesen přímo na zobrazovací stanici
- Detektor tvoří čipy ze světlocitlivých polovodičových prvků

# **přímá digitalizace**

#### *Typy:*

#### *S přímou konverzí rtg záření*

- rtg záření se převádí přímo na el. signál (amorfní Se)
- el. signál zachytává TFT flat panel

#### *S nepřímou konverzí rtg záření*

- převádí rtg záření na světelný meziobraz (scintilátor – CsI,  $Gd_2O_2S$ ) a tento pak na el. signál
- zachytávání el. signálu TFT, CCD, CMOS

#### Electronically readable detectors

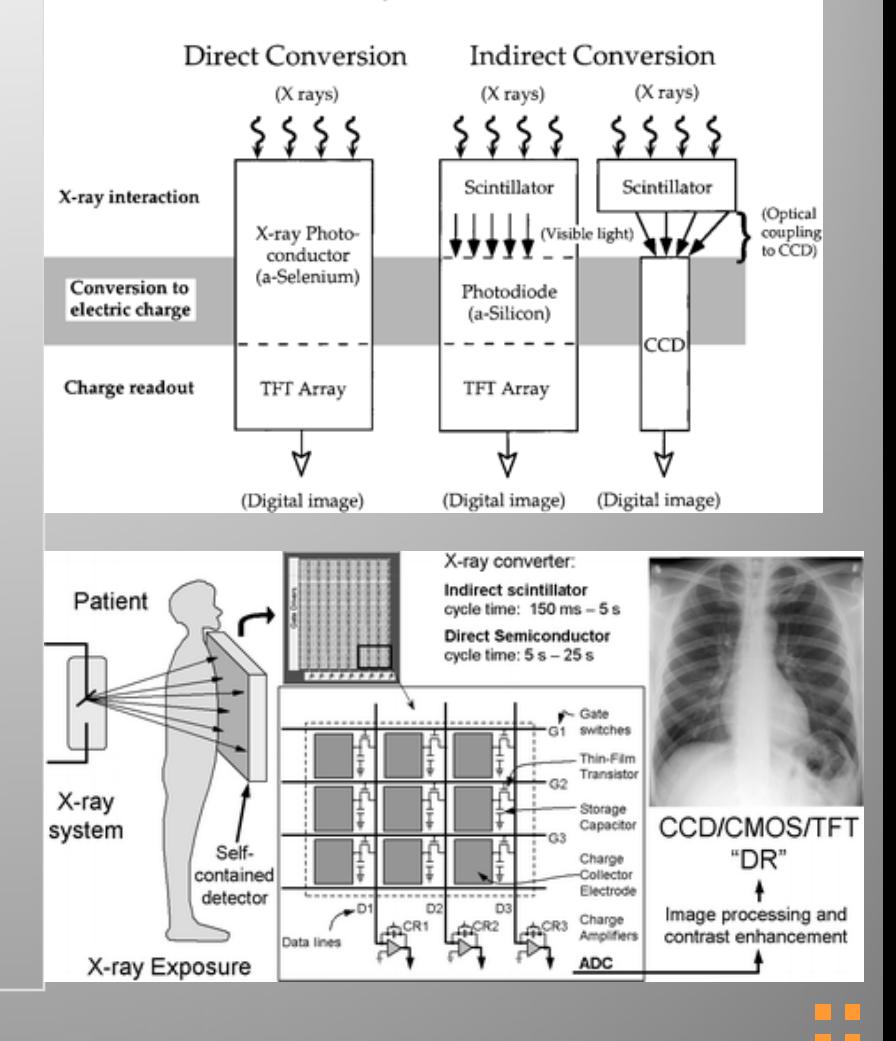

# **Výhody/nevýhody klasického RTG**

### **Výhody**

- tradiční metoda
- dobré znalosti kliniků

#### **Nevýhody**

- drahý provoz (filmy, kazety, chemikálie)
- potřeba tmavé komory
- potřeba archivačního skladu
- nemožnost postproccessingu
- nemožnost teleradiologie
- pouze **1 kopie**

# **Výhody/nevýhody digitálního RTG**

- **Výhody**
- dlouhodobá archivace
- snížení operačních nákladů
- možnost teleradiologie
- online přístup k uloženým obrázkům
- možnost postprocesingu

### **Nevýhody**

- závislost na složitém softwaru a hardwaru
- vysoké pořizovací náklady
- potřeba administrátora **PACSu**
- zabezpečení dat

# **terminologie**

- modalita = zařízení, které produkuje obrazové informace pro PACS
- RIS = Radiology Information System
- HIS/NIS = Hospital Information System

# **PACS**

- Picture Archiving and Communication System
- ukládání, přenos, zobrazení a manipulace s digitálními daty

# **základní funkce PACS**

- získání obrázku
- odeslání na zabezpečený server PACS
- archivace zašifrovaných dat
- při požadavku dešifrování a odeslání do prohlížeče
- pro účely vzdělávání anonymizace

# **hlavní součásti PACS**

- základní součást zdroje dat modality
- vlastní software
- archiv
- vyhodnocovací stanice
- všechny digitální modality jsou zapojené do PACS
- data z přístrojů bez digitálního DICOM musí být nejdříve zdigitalizovány pomocí skeneru

![](_page_11_Figure_7.jpeg)

# **naše pracoviště**

![](_page_12_Figure_1.jpeg)

# **DICOM**

- Digital Imaging and Communications in Medicine
- standard pro výměnu dat mezi systémy PACS
- obsáhlý soubor standardů pro zacházení, ukládaní, tisk a přenos v medicínském zobrazování
- obsahuje standardizované a volné kolonky údajů a obrazová data
- obsahuje např. definici souborového formátu a síťový komunikační protokol, hlavičku s údaji o pacientovi,…

# **DICOM file format**

![](_page_14_Picture_54.jpeg)

#### • Hlavička • Obrazová data

- Hrubá data
- JPEG komprese
	- Ztrátová
	- Bezeztrátová
- RLE bezeztrátová komprese

![](_page_14_Picture_9.jpeg)

### **DICOM software (např. MagicView)**

software pro tisk, organizaci, prohlížení, export a práci s obrázky v DICOM formátu

![](_page_15_Picture_2.jpeg)

![](_page_15_Picture_3.jpeg)

# **vyhodnocovací stanice**

- diagnostické
	- normální PC
	- speciální medicínské monitory (DICOM kalibrovatelnost)
	- software
- pracovní

![](_page_16_Picture_6.jpeg)

# **archivace dat**

- server
	- lokální
	- vzdálený
- požadavky
	- maximální bezpečnost
	- přístupová rychlost
	- rozšiřovatelnost

![](_page_17_Picture_8.jpeg)

# **dvojí čtení**

- Důvody druhého čtení:
	- "Více očí, více vidí".
	- legislativa (v některých zemích)
	- medicínské důvody z některých publikací vyplývá, že dvojí čtení snímků je nejlepší (nejefektivnější) způsob (ekonomicky, statisticky, vědecky) jak zvýšit senzitivitu a specificitu RTG vyšetření
- PACS a RIS významně zjednodušuje zavedení druhého čtení

# **dvojí čtení**

#### • dříve

- lékař napíše nález a vytiskne jej
- společně s filmy je nález uložen (v přihrádce)
- další lékař si vyzvedne filmy i nález
- provede druhé čtení
- signuje nález
- nález je expedován

#### • nyní

- lékař zapíše nález do RIS
- další lékař provede druhé čtení prostřednictvím PACS a RIS
- signuje nález a uvolní jej k expedici
- nález je ihned expedován elektronicky

# **telemedicína**

- elektronická výměna medicínských informací mezi poskytovateli zdravotní péče a pacienty nebo mezi poskytovateli zdravotní péče s cílem zdokonalení zdravotní péče. Zahrnuje obrazové, zvukové i textové informace. Je užitečná v případech, kdy fyzické bariéry brání rychlému přenosu infomací zejména mezi poskytovateli zdravotní péče. Mezi její přínosy patří zejména lepší přístup k informacím pro vzdálené pacienty, snížení cestovních nákladů poskytovatelů zdravotní péče a lepší možnosti vzdělávání v medicíně
- aplikace technologií za pomocí internetu na poli zdravotnictví

# **telemedicína**

- pro širokou veřejnost spousta dostupných serverů
- informace o lécích
- informace o léčebných postupech
- telekonference
- výuka

# **teleradiologie**

- možnost speciálních konzultativních vyšetření
- druhé čtení snímků
- **homeworking**

### **postproccessing**

- manipulace s obrázky
	- rotace, ořezání, zoom, kontrast, jas, 3D rekonstrukce, MPR, měření objemu, vzdáleností a úhlů, denzt,...

![](_page_23_Picture_3.jpeg)

### **Možné zdroje 3D obrazů**

 **CT MR UZ nukl. medicína**

![](_page_24_Picture_2.jpeg)

![](_page_24_Picture_3.jpeg)

![](_page_24_Picture_4.jpeg)

### **2D**

#### Rekonstrukce velmi tenkých řezů z MDCT do běžné šíře vrstvy

![](_page_25_Picture_2.jpeg)

![](_page_25_Picture_3.jpeg)

![](_page_25_Picture_4.jpeg)

![](_page_25_Picture_5.jpeg)

# **Typy rekonstrukcí**

- **MPR** Multiplanar Reconstruction/Reformation
- **MIP** Maximum Intensity Projection
- **VRT** Volume Rendering Technique
- **SSD** Shaded Surface Display
- **virtuální endoskopie**

### **MPR**

![](_page_27_Figure_1.jpeg)

### **MPR**

![](_page_28_Picture_1.jpeg)

### **curved MPR**

![](_page_29_Picture_1.jpeg)

### **MIP**

MIP displays the highest intensity (maximum intensity Hounsfield unit) voxel along a particular projection through the volume dataset. This creates a 2D image of the brightest voxels.

![](_page_30_Picture_2.jpeg)

![](_page_31_Picture_0.jpeg)

# **VRT**

Volume rendering assigns **opacity** and **color** to every voxel according to rendering protocols for vasculature, soft tissue, and bone. Selected structures can be rendered opaque, translucent, or Invisible.

![](_page_32_Figure_2.jpeg)

**využití – cévy, kosti**

![](_page_32_Picture_4.jpeg)

# **VRT**

#### Extrakce kosti

![](_page_33_Picture_2.jpeg)

### Willisův okruh

![](_page_33_Picture_4.jpeg)

### **VRT**

a da ba a da bata

a da ba

![](_page_34_Picture_1.jpeg)

Г

### **Volumetrie**

![](_page_35_Figure_1.jpeg)

an di Tan

![](_page_35_Figure_2.jpeg)

![](_page_35_Picture_3.jpeg)

# **Virt. kolonoskopie**

![](_page_36_Picture_1.jpeg)

### **Virt. kolonoskopie**

![](_page_37_Picture_1.jpeg)

# **CT urografie**

![](_page_38_Picture_1.jpeg)

# **3D UZ**

a mata a da bata

an an a 

an an a

a da bata

ana any n i n

a da bata a da bata a da bar

77 F

an an a

![](_page_39_Picture_1.jpeg)

### **Ke zkoušce**

#### IS MUNI -> STUDENT -> Studijní materiály (e-learning)

- **Prezentace ze stáží**
- **Seznam otázek**

#### **Atlas anatomie**

![](_page_40_Figure_5.jpeg)

# **Atlas anatomie - přístup**

*offline* IS MUNI -> STUDENT -> Studijní materiály (e-learning) prezentace v PPT

#### *online*

pacs.medonline.cz TomoCon Web ActiveX Installer – nainstalovat klienta – **pouze napoprvé** TomoCon Web Systém – spuštění prohlížeče

login: aa\_stud heslo: studaa

V informačním panelu (v Internet exploreru žlutý panel nahoře) povolit spuštění ActiveX doplněk

![](_page_41_Picture_6.jpeg)

Search…

# **Ke zkoušce - TEST**

#### [Test v IS MUNI](https://is.muni.cz/auth/elearning/test_pruchod.pl?fakulta=1411;obdobi=5123;kod=VLDM7X1c;testurl=/el/1411/podzim2010/VLDM7X1c/odp/tb/Test_atlas.qdesc;zpet=/auth/dok/rfmgr.pl?fakulta=1411;obdobi=5123;kod=VLDM7X1c;furl=%2) (povinný před zkouškou)

#### IS -> STUDENT -> Odpovědníky (e-learning) *zatím nepřístupné*

![](_page_42_Picture_3.jpeg)